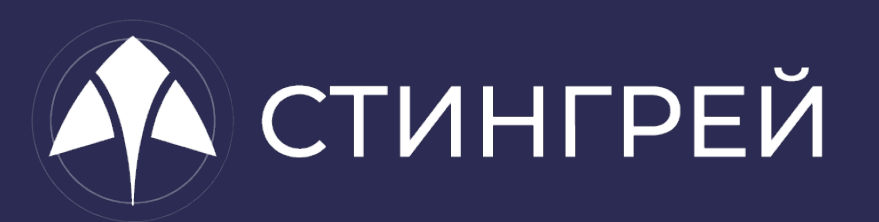

**Отбираем новогодние подарки у хакеров: Как успеть защитить мобильные приложения от взлома к Новому Году**

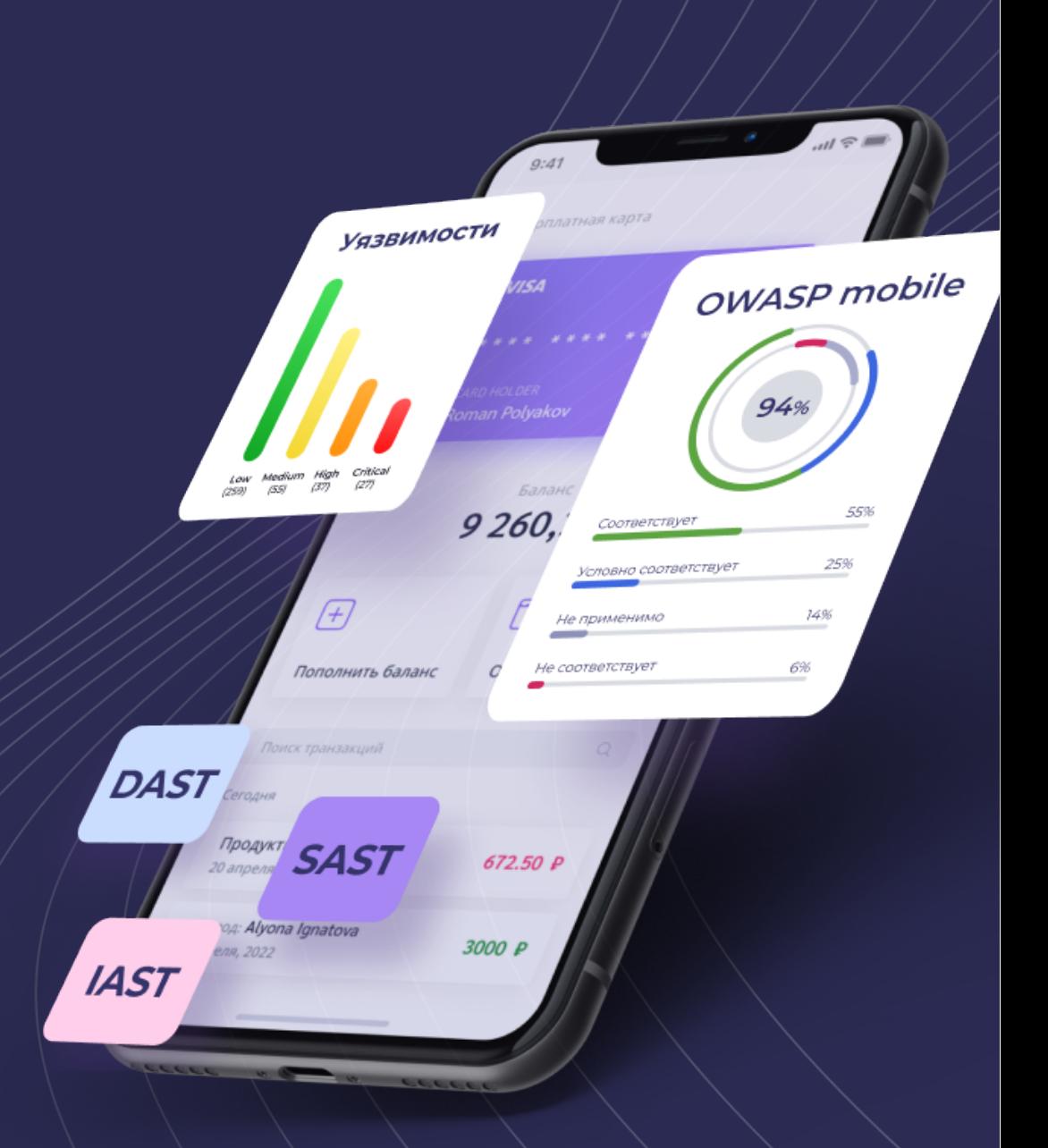

Свидетельство о регистрации в ФИПС: 2020660236 Номер в реестре российского ПО: 7699

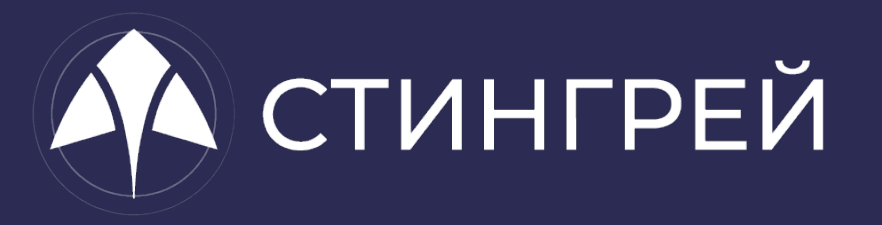

- Что такое мобильное приложение
- Кому нужен MAST
- Как проверить мобильное приложение без доступа к исходному коду
- Интеграция в CI/CD-процессы

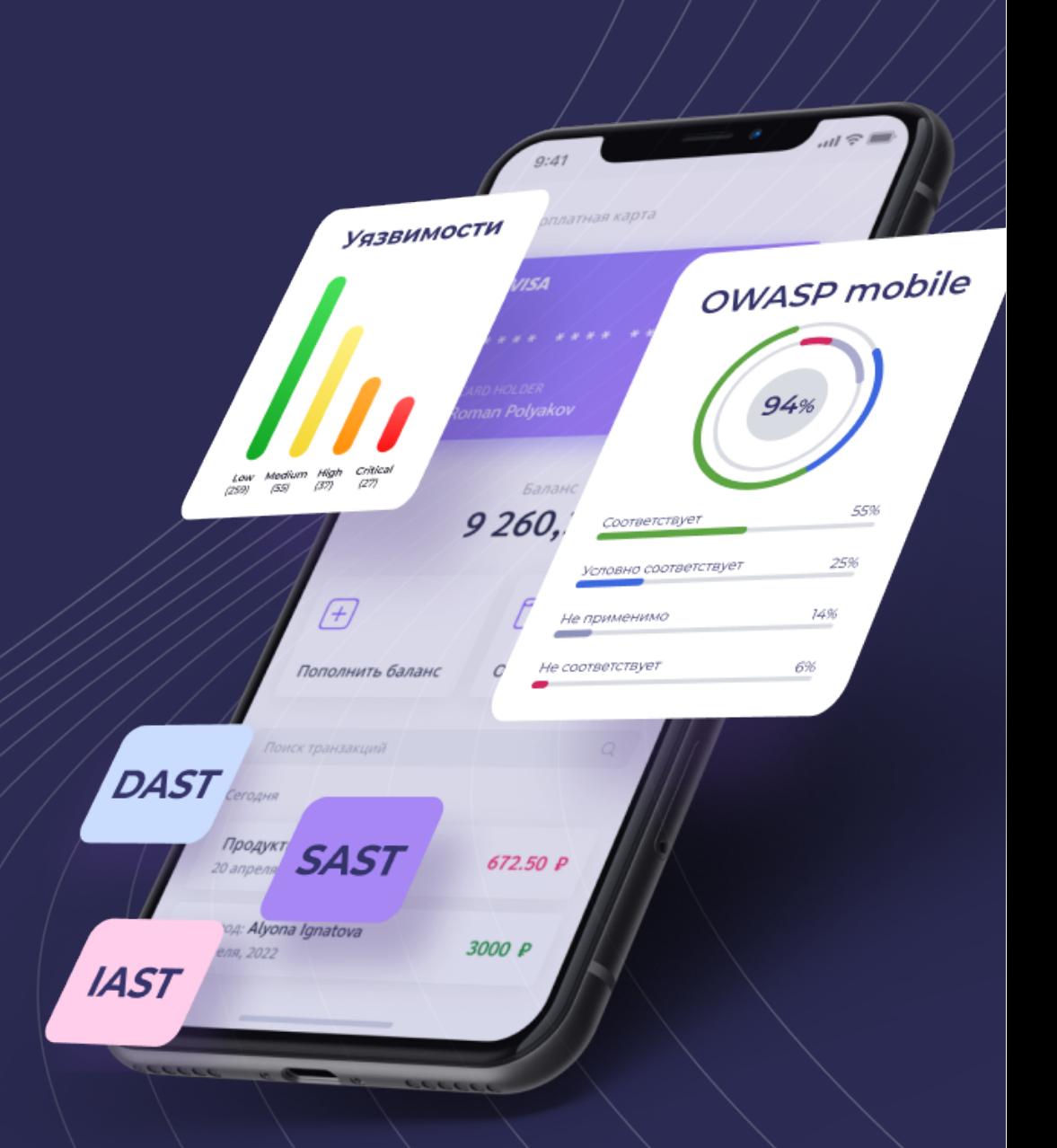

Свидетельство о регистрации в ФИПС: 2020660236 Номер в реестре российского ПО: 7699

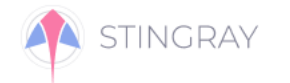

# Почему уязвимы мобильные приложения?

- Устаревшие или непроверенные технологии
- Оишбки в коде
- Халатность при разработке приложений
- Отсутствие контроля со стороны заказчика
- Недостаточные знания разработчиков в области ИБ и отсутствие ответственности аутсорсеров за последствия

ЕСЛИ ВАМ КАЖЕТСЯ, ЧТО ВЫ С ЧЕМ-ТО НЕ СПРАВЛЯЕТЕСЬ, ПРОСТО ВСПОМНИТЕ, КАК ГОЛҮБИ ДЕЛАЮТ СВОИ ГНЁЗДА

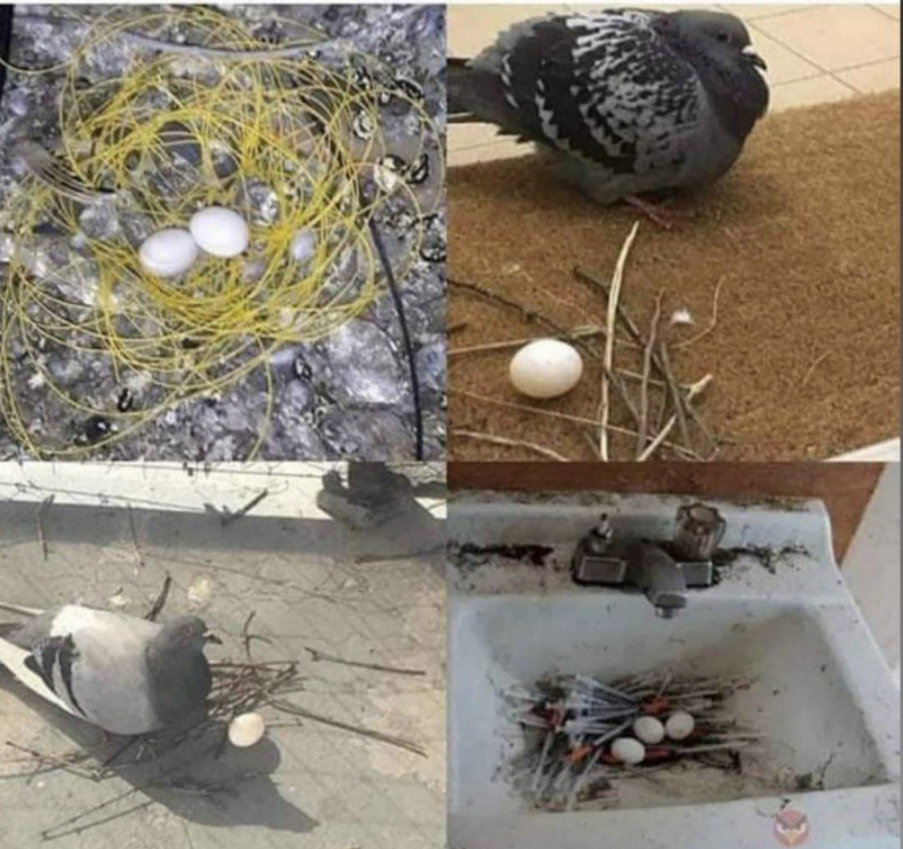

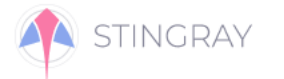

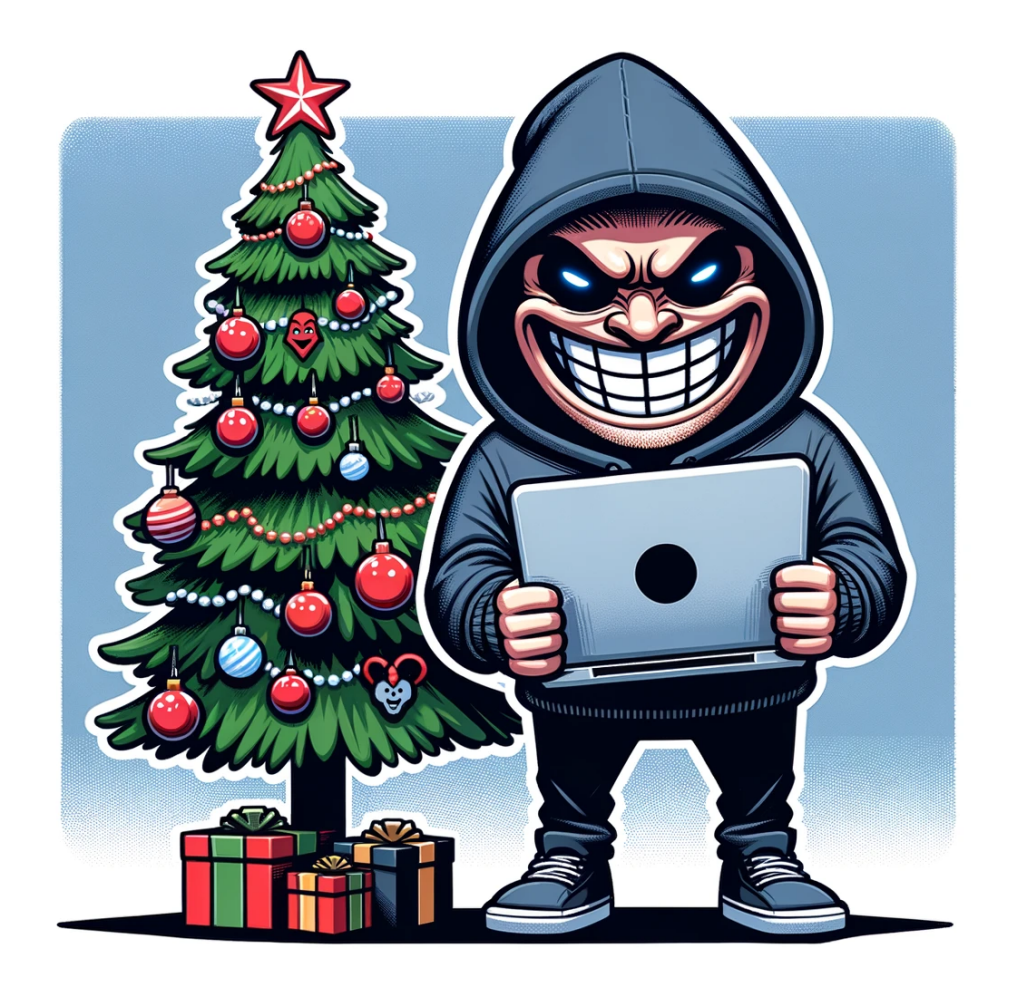

# Что компании обычно дарят хакерам?

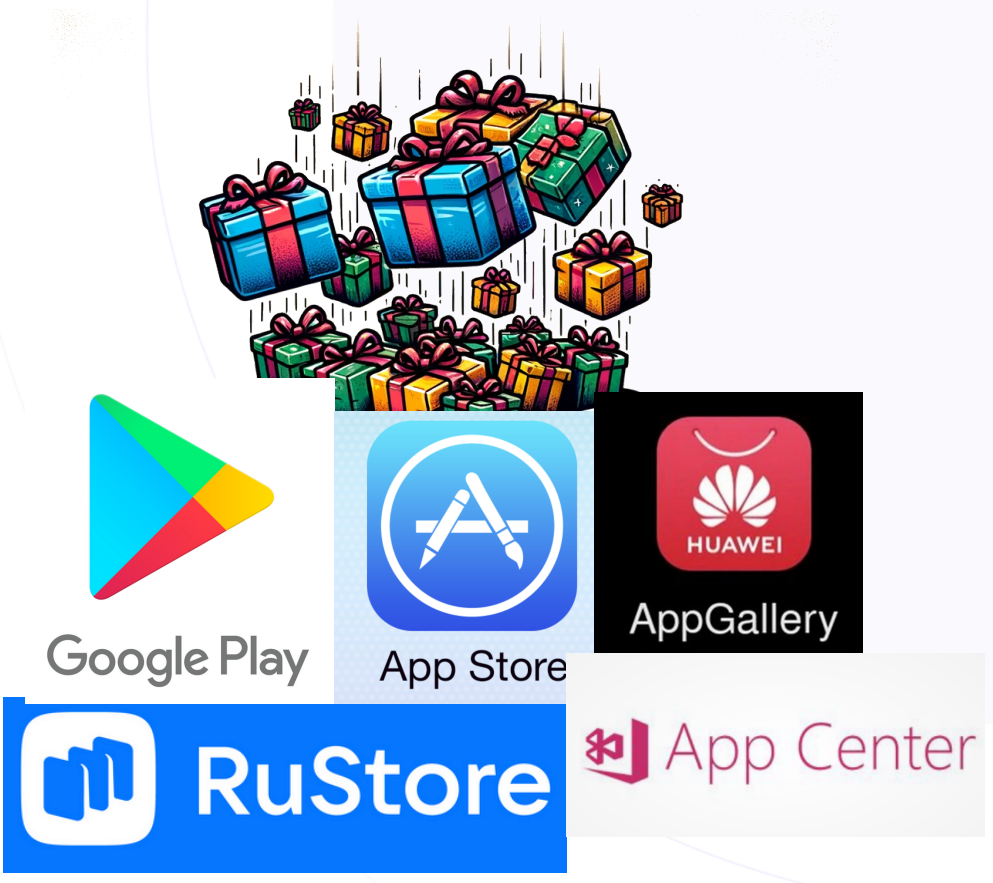

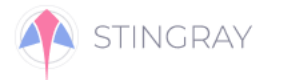

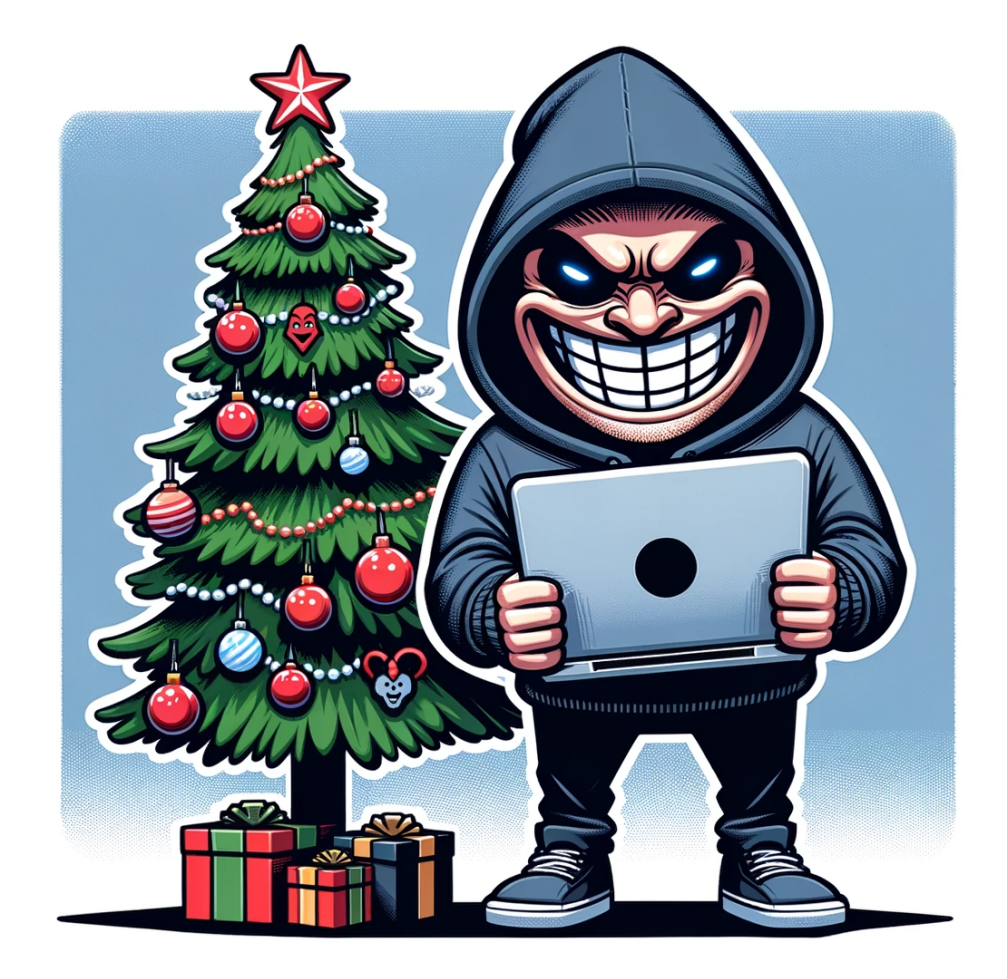

## Кривые сборки

Результат

es/AndroidManifest.xml",

xmlns:android="http://schemas.android.com/apk/res/android" android:versionCode="1" android:ver SdkVersion="21" android:targetSdkVersion="28"/> 'oid:name="android.permission.WRITE EXTERNAL STORAGE"/> oid:name="android.permission.INTERNET"/> 'oid:name="android.permission.ACCESS\_NETWORK\_STATE"/> 'oid:name="android.permission.FOREGROUND\_SERVICE"/> theme="@7F0C0005" android:label="@7F0B001E" android:icon="@7F0A0000" android:debuggable="true" ame="com.ambbank.cbo.MainActivity">

I:name="android.intent.action.MAIN"/> id:name="android.intent.category.LAUNCHER"/>

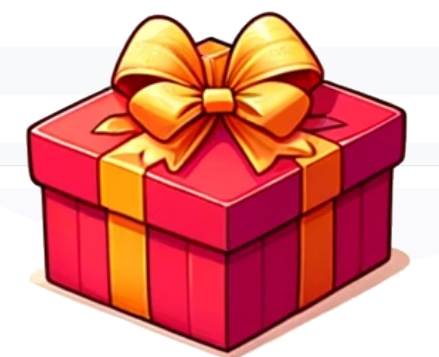

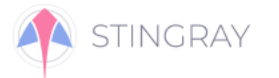

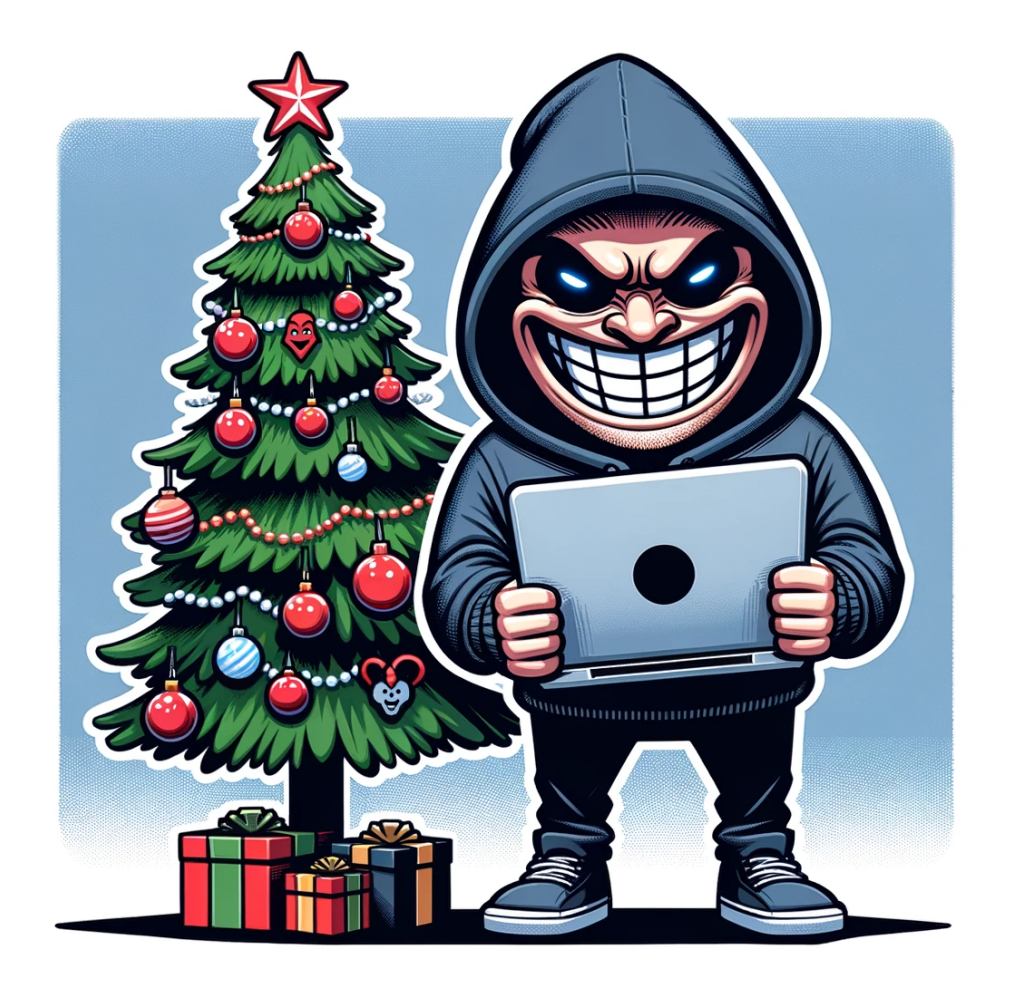

# Бродкаст информации внутри телефона без шифрования

#### Результат

- $1 \vert f$ "data": null,
- "flags":  $0,$
- "action": "com.ambbank.cbo.AUTHBROADCAST",
- "extras":  $\{$
- "password": "ty\$09#SEkl!@ks"
- 7 },
- "component": null,
- "categories": [] 9
- $10$ }

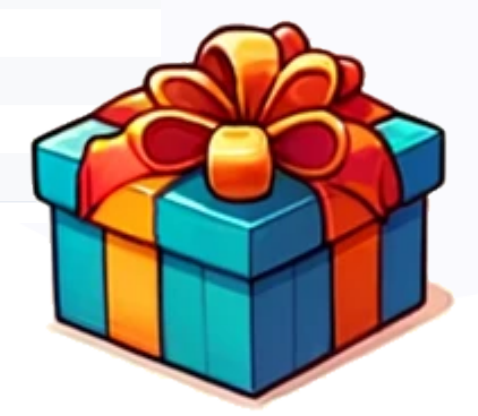

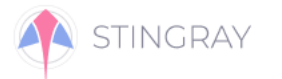

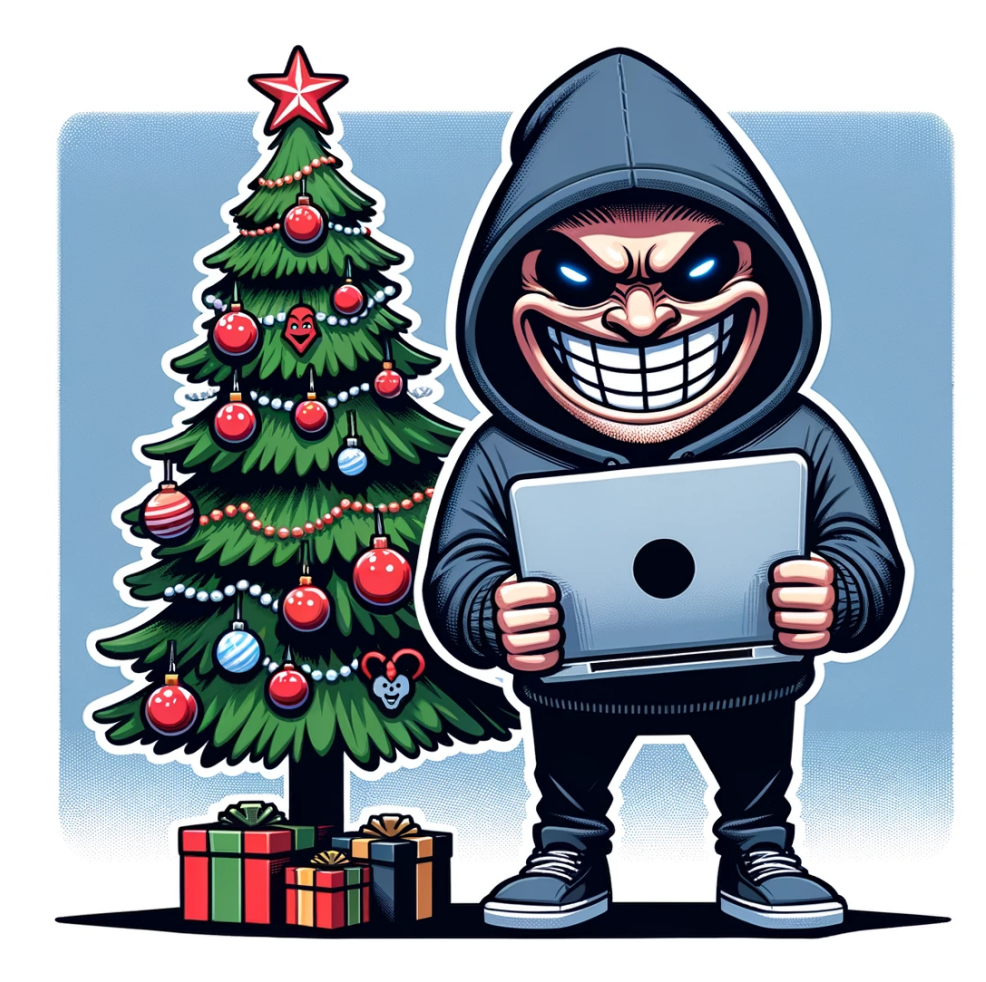

# Забытые файлы в составе приложения

#### Результат

- $1 \vert \{$  $\overline{2}$ 
	- "path": "/data/data/com.ambbank.cbo/files/git\_ch\_test.sh",
- "access": "2023-04-07 21:11:01",  $\overline{3}$
- "user\_id": 10170,  $\overline{4}$
- "group\_id": null, 5
- "modified": "2023-04-07 21:11:01", 6
- "extension": "",  $\overline{7}$
- "user\_name": "u0\_a170", 8
- $\overline{9}$ "group\_name": null,
- "permission": "00600", 10
- "storage\_type": "private",  $11$
- "content": "#!/bin/sh  $12$

git clone ssh://ambtest:drowssap@185.138.253.1/cbo.git"

 $13<sup>1</sup>$ 

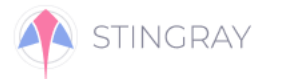

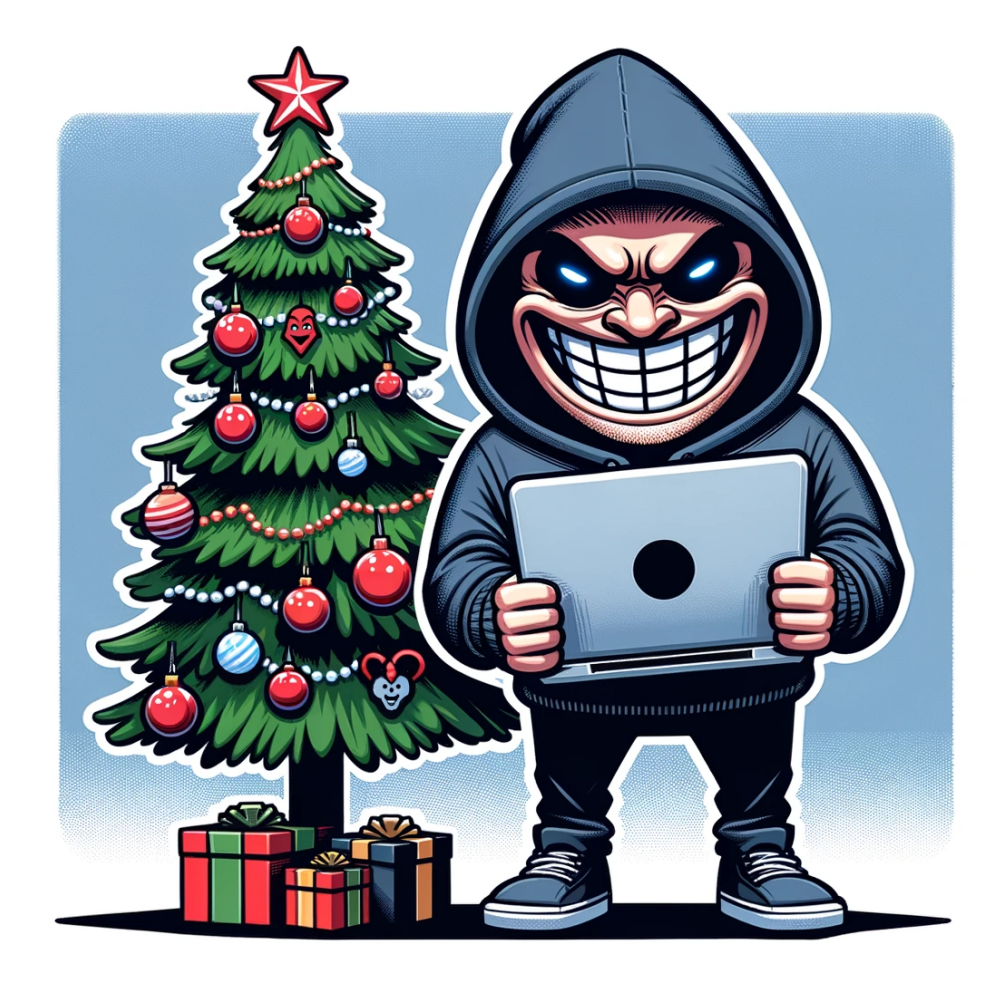

## Криво настроенные права **ТОКЕНОВ ДЛЯ API**

#### Чувствительные данные

AAAAODDc\_Do:APA91bG5kQSzauxq1GSrq3eot5GUPyfouZ5KZObtBU cXklo0kv7NIUFSOV54Qdy21z9czkFBoe6dMxBEEKAAD8KIC3LYuDugR

#### Путь

#### /sources/com/ambbank/cbo/MainActivity.java

#### Проверка авторизации

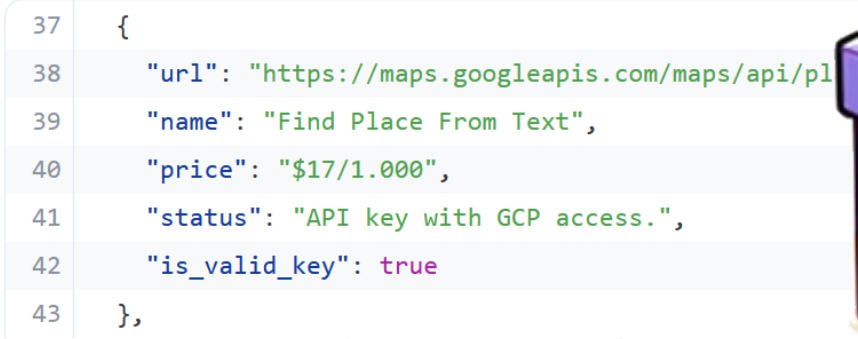

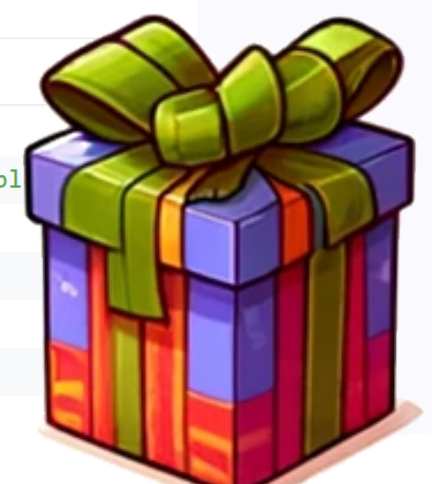

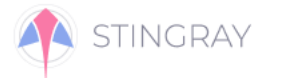

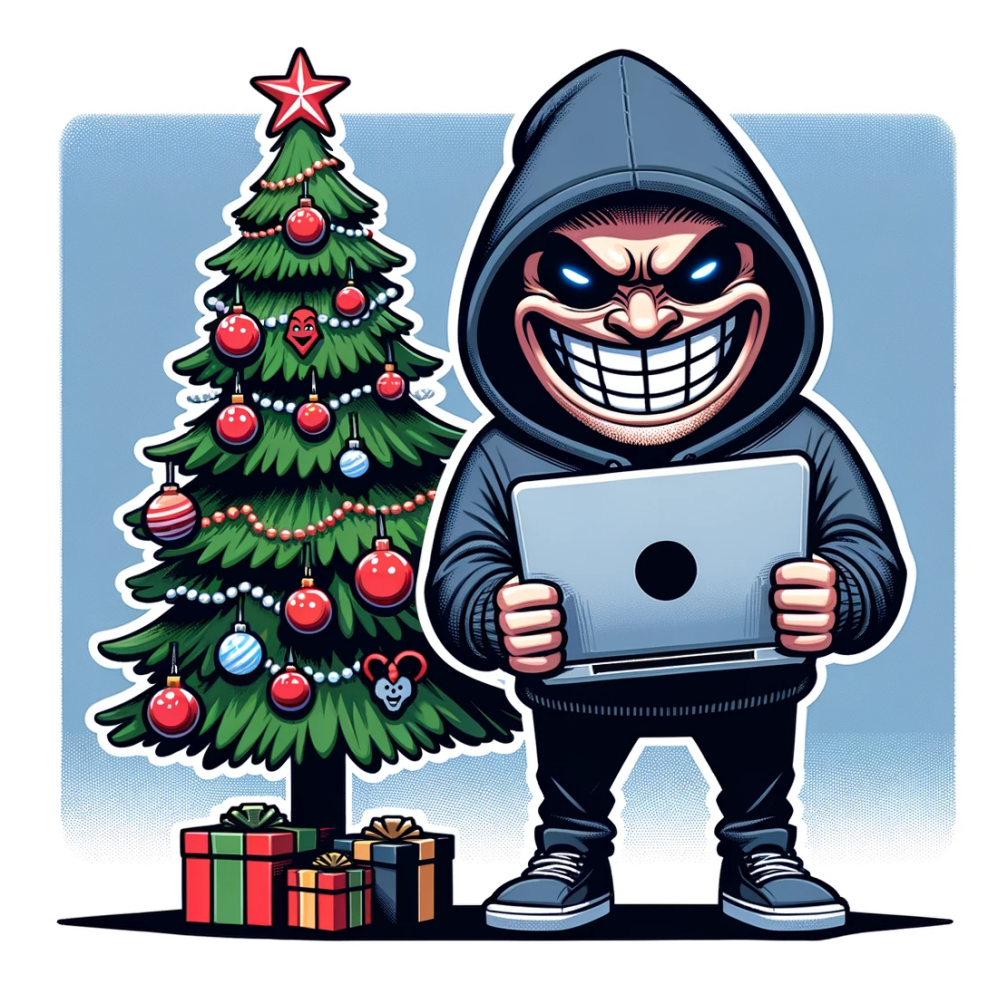

# Простые пароли от базы данных вне кейчейна

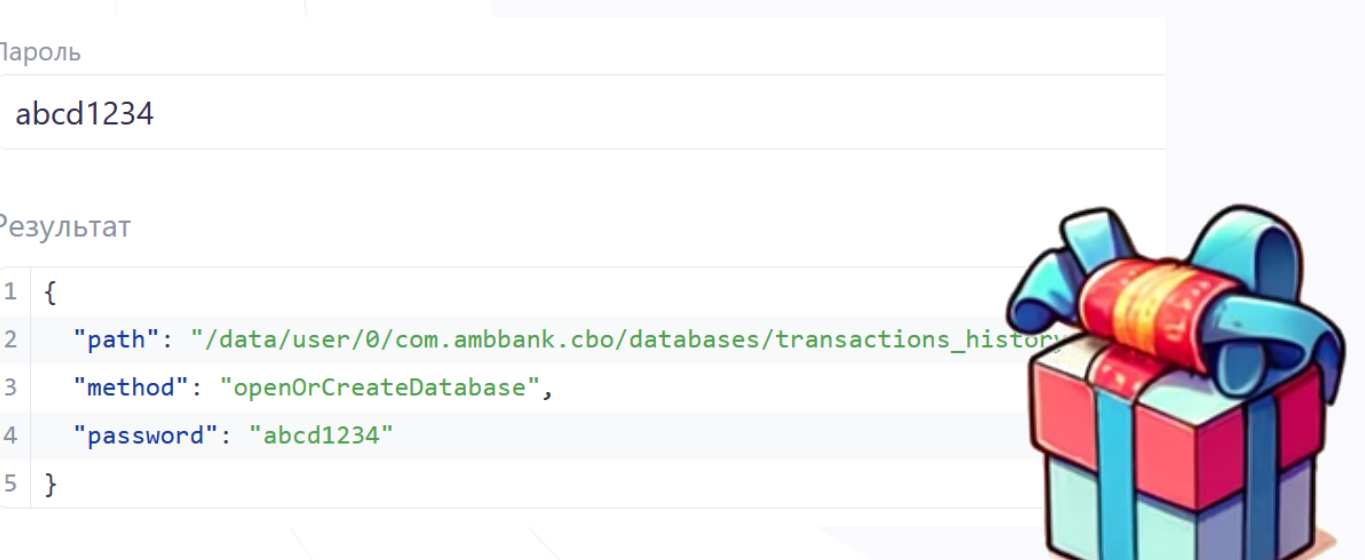

 … разрешают подменить страницу оплаты в приложении во время распродаж

А некоторые ритейлеры

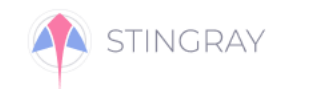

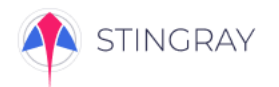

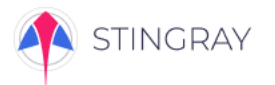

#### Дамп архива приложения

Расшифровка приложения, дамп запущенного приложения из памяти.

#### Анализ поведения

Activity/Intent для Android. Отслеживание сообщений и взаимодействия с соседними приложениями и сервисами.

### Анализ сетевой активности

Перехват HTTP/HTTPs/WebSocket, сбор информации о конечных точках, анализ передаваемых данных.

#### Анализ систем защиты

Проверка на изменение поведения приложения в зависимости от того, запущено оно на эмуляторе или нет

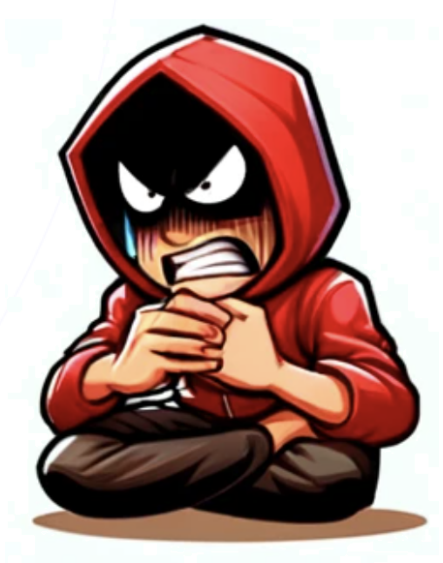

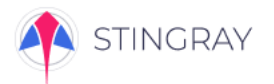

#### Дамп архива приложения

Расшифровка приложения, дамп запущенного приложения из памяти.

#### Анализ поведения

Activity/Intent для Android. Отслеживание сообщений и взаимодействия с соседними приложениями и сервисами.

#### Анализ сетевой активности

Перехват HTTP/HTTPs/WebSocket, сбор информации о конечных точках, анализ передаваемых данных.

#### Анализ систем защиты

Проверка на изменение поведения приложения в зависимости от того, запущено оно на эмуляторе или нет Анализ файлов, баз данных, системного журнала и дампа памяти приложения Сбор баз данных, которые используются в приложении (включая зашифрованные базы данных), анализ запросов и ответов.

Анализ файлов, которые использует приложение во время своей работы.

Анализ изменений памяти приложения во время работы.

Анализ записей системного журнала.

### Анализ сборки (SAST)

Декомпиляция исходного кода приложения, проверка на обфускацию, анализ качества конфигурации и сборки.

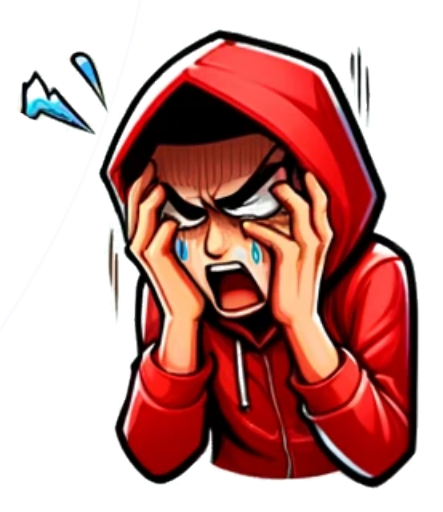

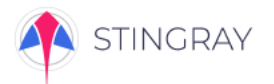

#### Дамп архива приложения

Расшифровка приложения, дамп запущенного приложения из памяти.

#### Анализ поведения

Activity/Intent для Android. Отслеживание сообщений и взаимодействия с соседними приложениями и сервисами.

#### Анализ сетевой активности

Перехват HTTP/HTTPs/WebSocket, сбор информации о конечных точках, анализ передаваемых данных.

#### Анализ систем защиты

Проверка на изменение поведения приложения в зависимости от того, запущено оно на эмуляторе или нет Анализ файлов, баз данных, системного журнала и дампа памяти приложения Сбор баз данных, которые используются в приложении (включая зашифрованные базы данных), анализ запросов и ответов.

Анализ файлов, которые использует приложение во время своей работы.

Анализ изменений памяти приложения во время работы.

Анализ записей системного журнала.

### Анализ сборки (SAST)

Декомпиляция исходного кода приложения, проверка на обфускацию, анализ качества конфигурации и сборки.

### Поиск чувствительной информации

Поиск ключей, имен пользователей и паролей, сертификатов, токенов, введенных данных.

+ рекурсивный поиск найденной и производной информации по всем источникам данных.

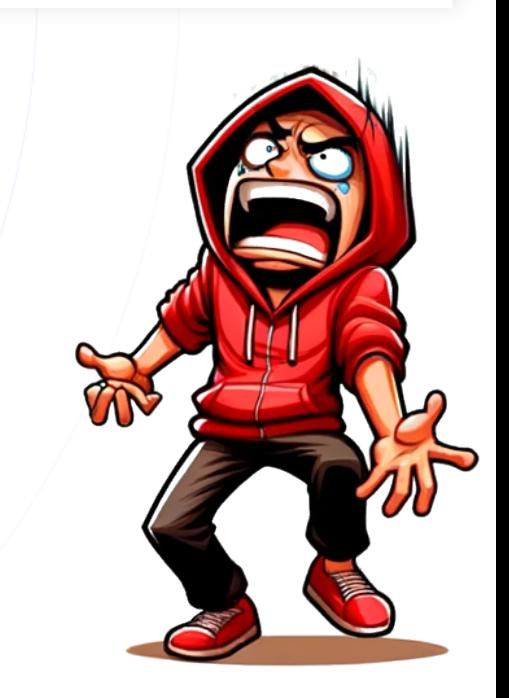

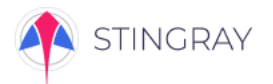

#### Дамп архива приложения

Расшифровка приложения, дамп запущенного приложения из памяти.

#### Анализ поведения

Activity/Intent для Android. Отслеживание сообщений и взаимодействия с соседними приложениями и сервисами.

#### Анализ сетевой активности

Перехват HTTP/HTTPs/WebSocket, сбор информации о конечных точках, анализ передаваемых данных.

#### Анализ систем защиты

Проверка на изменение поведения приложения в зависимости от того, запущено оно на эмуляторе или нет Анализ файлов, баз данных, системного журнала и дампа памяти приложения Сбор баз данных, которые используются в приложении (включая зашифрованные базы данных), анализ запросов и ответов.

Анализ файлов, которые использует приложение во время своей работы.

Анализ изменений памяти приложения во время работы.

Анализ записей системного журнала.

### Анализ сборки (SAST)

Декомпиляция исходного кода приложения, проверка на обфускацию, анализ качества конфигурации и сборки.

### Поиск чувствительной информации

Поиск ключей, имен пользователей и паролей, сертификатов, токенов, введенных данных.

+ рекурсивный поиск найденной и производной информации по всем источникам данных.

#### Поиск уязвимостей

Обнаружение уязвимостей, связанных с небезопасным хранением и передачей данных, небезопасной аутентификацией, слабой криптостойкостью.

Анализ поведения приложения на различные входные данные: пользовательский ввод, deep links.

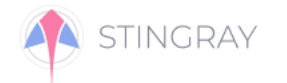

# Практики MAST – Mobile Application Security Testing

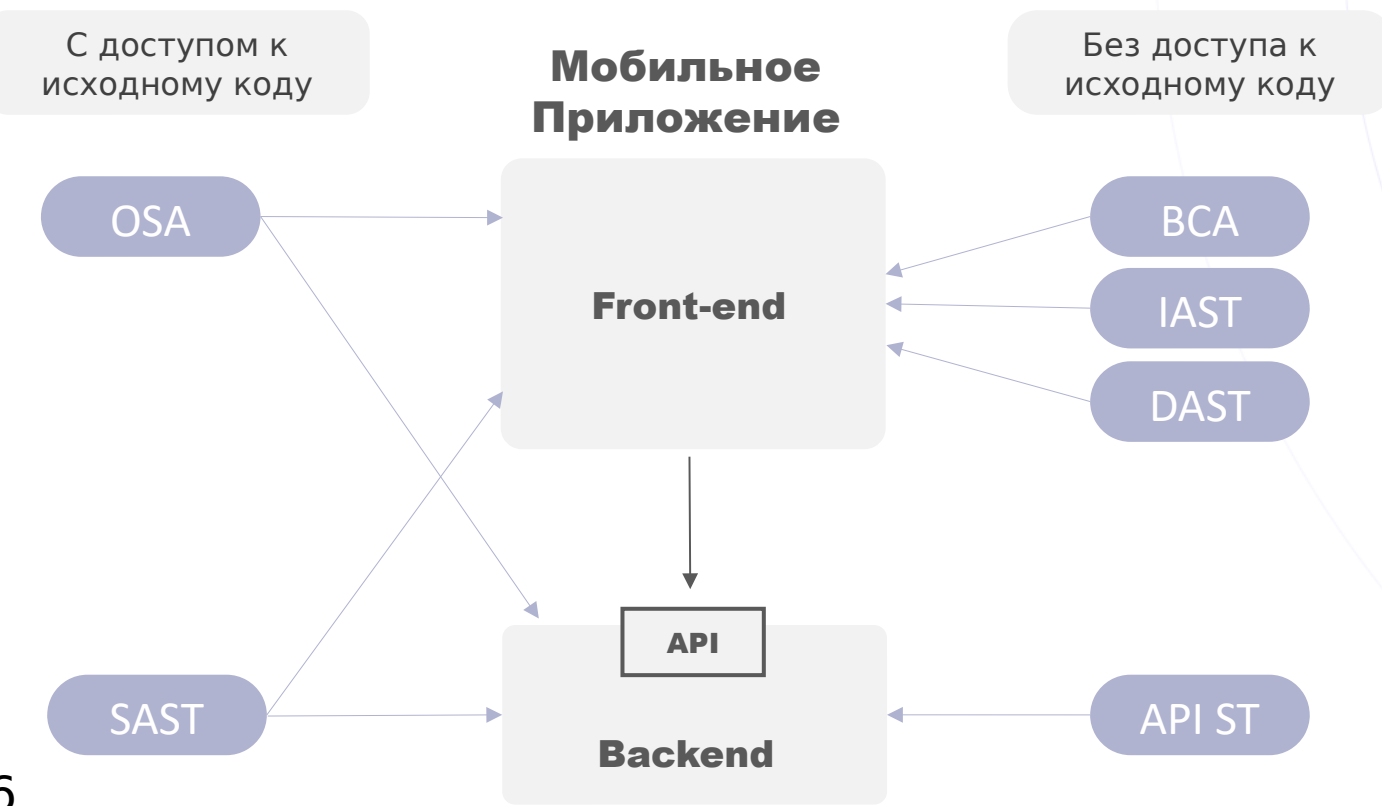

Все практики MAST можно разделить на две группы:

1. Когда доступен исходный код.

2. Когда нет доступа к исходному коду, а есть только готовое приложение.

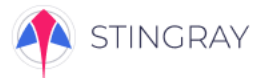

### Интеграции

Стингрей обеспечивает интеграцию со многими инструментами DevOps: CI / CD, дефект-трекерами, системами дистрибуции и другими инструментами

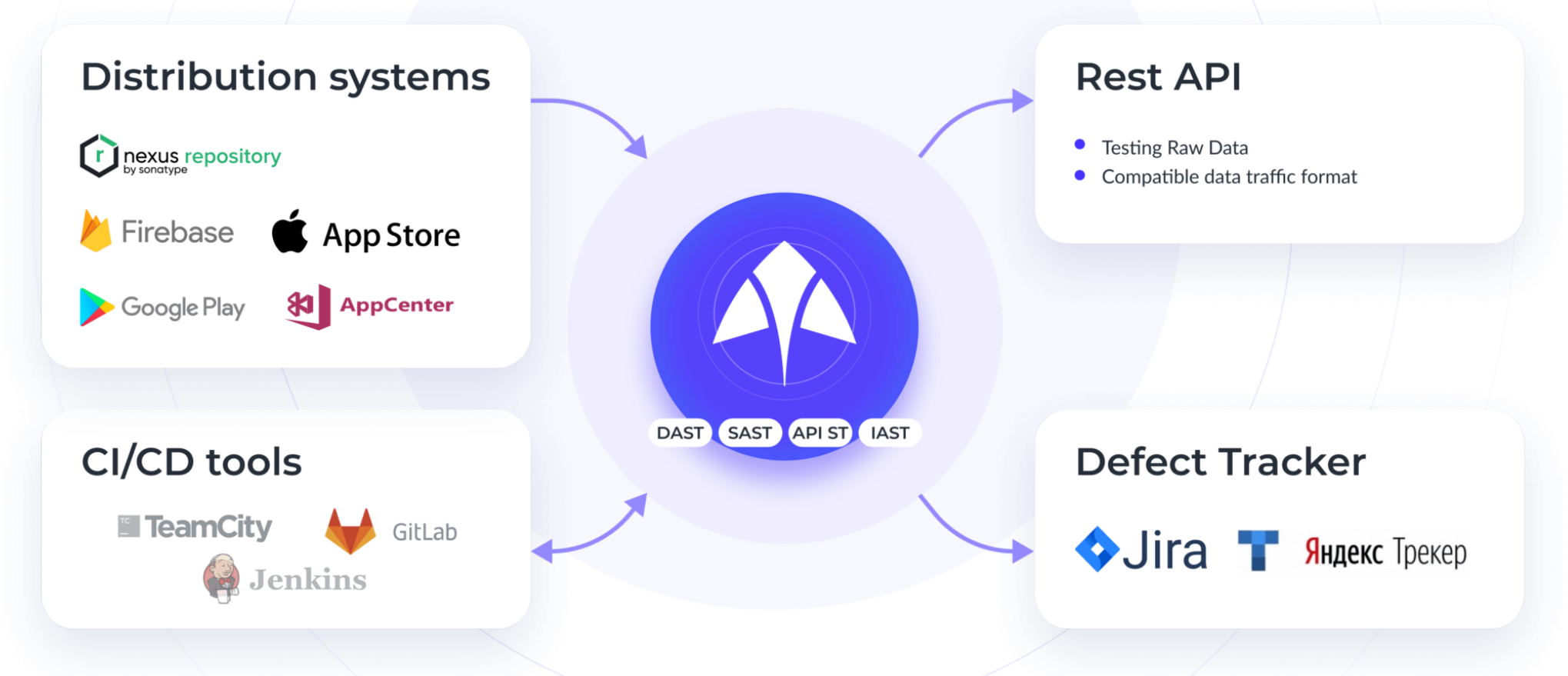

а также возможность проверки публикуемых приложений по расписанию.

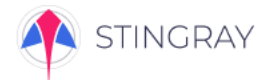

## Автоматизация тестирования

### ЗАПИСЬ

Инженер предоставляет системе сценарий тестирования в виде текстового описания в формате Appium или в виде записи действий.

+ ссылку на приложение в магазине или файл приложения

### ВОСПРОИЗВЕДЕНИЕ

Система воспроизводит записанные автотесты, анализирует, привели ли действия к ожидаемым результатам и, при необходимости, отправляет тесты на адаптацию.

### АДАПТАЦИЯ

С помощью методов машинного обучения и интеграции с операционной системой Стингрей производит адаптацию автотеста под изменения элементов интерфейса без перезаписи теста.

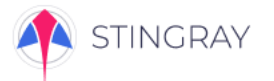

### Приглашаю провести пилот

Напишите нам, чтобы запланировать демо/пилот

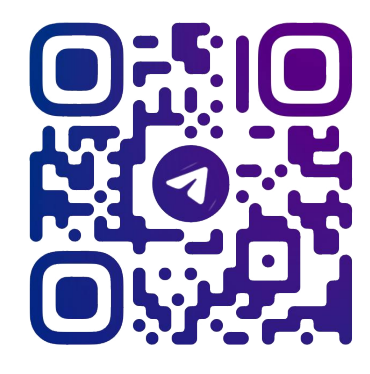

**@MRXCRAY** 

Или пишите на почту: dm@afi-d.ru

> Или звоните: 7 495 223 35 33 8 800 550 52 23

#### Займет всего 1-2 недели, а до конца 2023 года это еще и бесплатно

Без установки ПО на ваши сервера — сканируем в облаке.

Можно сканировать уже опубликованное приложение без специальной подготовки. При сканировании мы не атакуем ваши сервера.

Вместе с вами настроим сценарий проверки, познакомим с процессом. Ваших за эти 1-2 недели — не более 3-4 трудочасов.

После сканирования отдадим отчет и соберемся на короткий звонок для разбора отчета и передачи рекомендаций по исправлению уязвимостей вашим разработчикам.

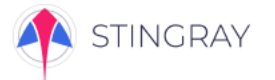

### Приглашаю провести пилот

Напишите нам, чтобы запланировать демо/пилот

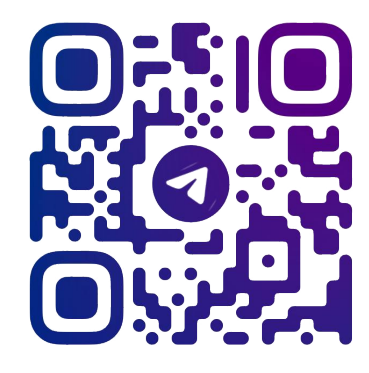

### **@MRXCRAY**

Или пишите на почту: dm@afi-d.ru

> Или звоните: 7 495 223 35 33 8 800 550 52 23

#### Займет всего 1-2 недели, а до конца 2023 года это еще и бесплатно

Без установки ПО на ваши сервера — сканируем в облаке.

Можно сканировать уже опубликованное приложение без специальной подготовки. При сканировании мы не атакуем ваши сервера.

Вместе с вами настроим сценарий проверки, познакомим с процессом. Ваших за эти 1-2 недели — не более 3-4 трудочасов.

После сканирования отдадим отчет и соберемся на короткий звонок для разбора отчета и передачи рекомендаций по исправлению уязвимостей вашим разработчикам.

#### Хакеры скорее всего это уже сделали, но...

В отличие от них мы поделимся с вами находками и поможем их исправить :)

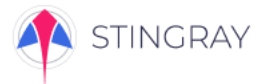

## Как выглядит отчет?

#### Дефекты

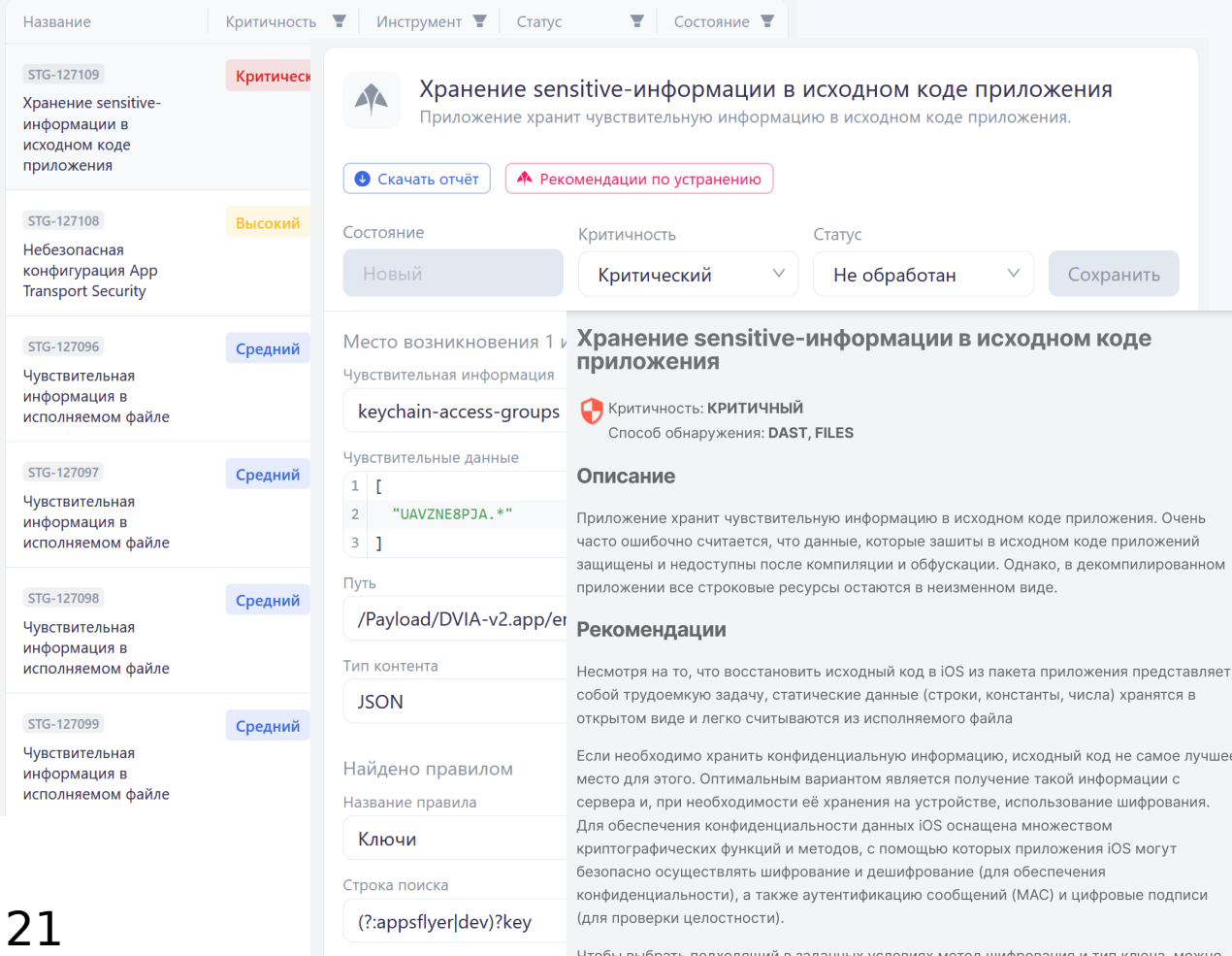

воспользоваться следующей схемой

Найденные дефекты складываются в удобный список карточек с обозначением уровня критичности, полной информацией о деталях, а также ссылками на собственную базу данных инструкций по устранению.

Каждое сканирование формирует собственный список найденных дефектов, чтобы вы могли сравнить результаты между собой.

Список можно выгрузить в виде PDF-отчета для предоставления аудиторам.

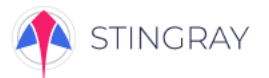

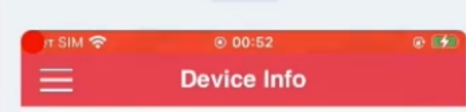

Sysname: Darwin Nodename: DV-1 Release: 20.5.0 Version: Darwin Kernel Version 20.5.0: Sat May 8 02:21:50 PDT 2021; root:xnu-7195.122.1~4/ RELEASE ARM64 T8010 Machine: iPhone9.3 Memory in use (in MB): 41.959424 PID: 15142

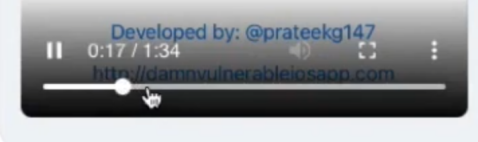

## Сканирование на эмуляторах и живых устройствах

Приложения запускаются на ферме из эмуляторов и специально подготовленных устройствах на базе iOS и Android.

Вместе с отчетом и собранными данными предоставляется запись с экрана устройства для анализа поведения UI и отработки всех этапов сценария автоматизированного тестирования.

Установка платформы и проведение сканирований возможны как в облаке Стингрей, так и в сети заказчика.

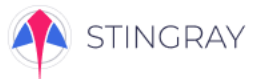

ОУД4

**OWASP Mobile Top 10** 

**PCI DSS** 

**OWASP MASVS** 

**FOCT 57580** 

## Дополнительная польза для бумажной безопасности

#### Дефекты

при вводе текста

Хранение sensitive-информации в общедоступном файле Приложение хранит чувствительную информацию в общедоступном файле внутри директории приложения

#### Хранение приватного ключа/сертификата не защищенного паролем в директории/ресурсах приложения

ый паролем в директории/ресурсах приложения. Такой подход к хранению ключей и сертификатов может существенно упростить подмену ключевой информации злоумышленником и нарушению целостности и логике работы приложения

Вывод sensitive-информации в системный лог Приложение выводит чувствительную информацию с помощью методов класса Log или System.out/err

Хранение sensitive-информации в общедоступном файле Приложение хранит чувствительную информацию в общедоступном файле вне директории приложения

Хранение ранее найденной чувствительной информации Приложение хранит чувствительную информацию

Хранение чувствительной информации в общедоступной незащищённой базе данных Приложение хранит чувствительную информацию в общедоступной незащищённой базе данных

#### Хранение значений Cookies в стандартной базе WebView

Приложение хранит значения cookie в стандартной базе Cookies.db в открытом виде. Такой подход к хранению информации может привести к утечке сессионных идентификаторов и повлечь за собой неправомерный доступ к GRUULIM GODLSOBSTROG

Хранение чувствительной информации в общедоступной защищённой базе данных Приложение хранит чувствительную информацию в общедоступной защищённой базе данны

Хранение sensitive-информации в исходном коде приложения Приложение хранит чувствительную информацию в исходном коде приложени

#### Хранение sensitive-информации в кэше клавиатуры Sensitive-информация попадает в кэш клавиатуры устройства и может быть доступна в подсказках автодополнения

Найденные дефекты распределяются по пунктам стандартов, чтобы можно было легко проверить, каким стандартам и почему не соответствует ваше приложение:

- MASVS
- OWASP Mobile Top 10
- PCI DSS 4.0
- PCI Software Security Framework
- ОУД4
- ГОСТ-57580

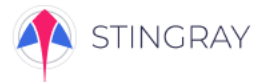

### Качественное импортозамещение

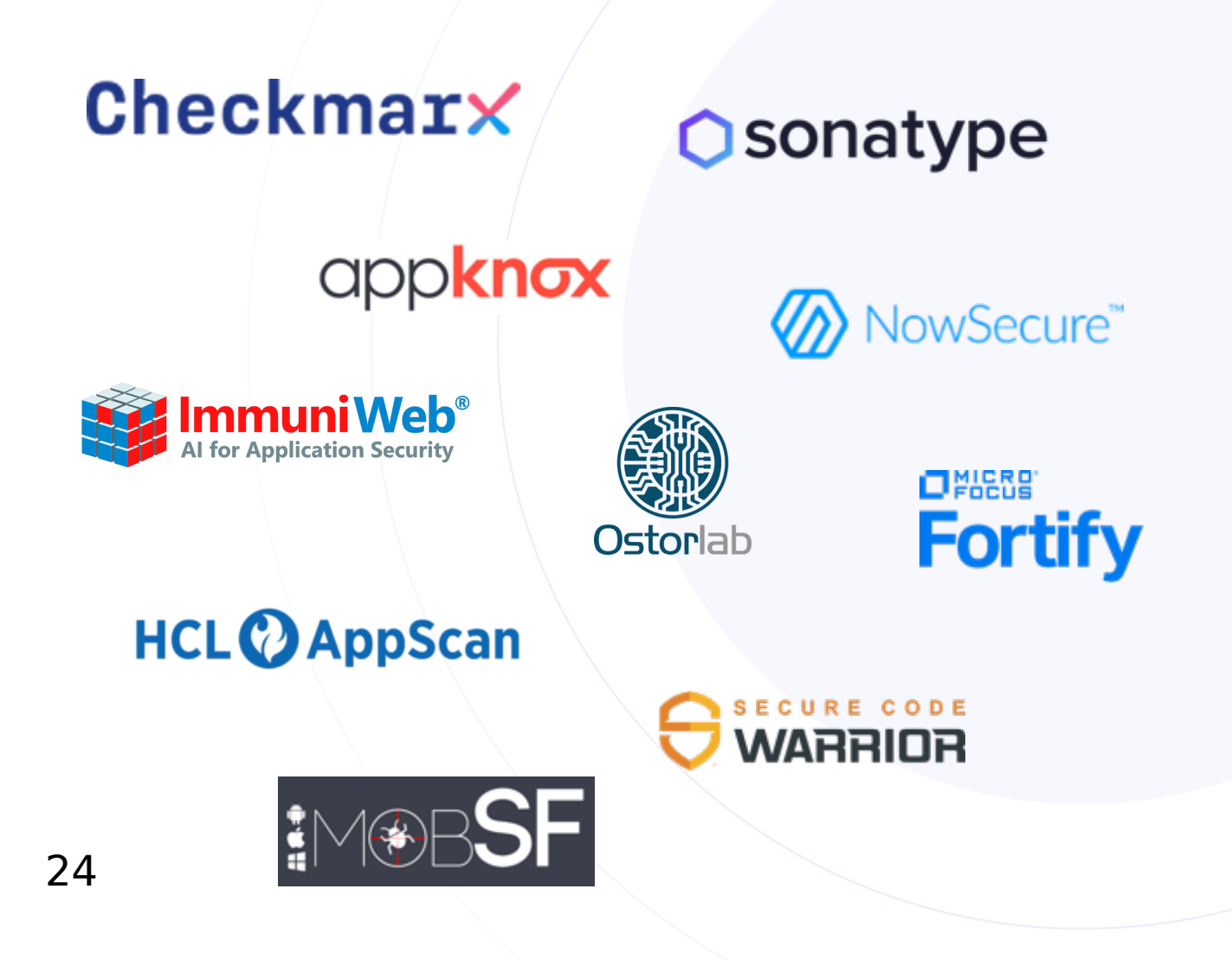

Платформа Стингрей реализует полный спектр возможностей зарубежных продуктов в контексте анализа мобильных приложений:

- NowSecure
- HCL AppScan Mobile
- immuniWeb
- AppKnox
- Ostorlab
- MobSF
- Checkmarx
- Micro Focus Fortify
- Sonatype Nexus IQ
- Secure Code Warrior

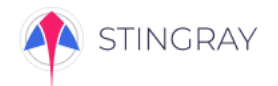

## Нам доверяют

⊙СБЕРБАНК ⊙СБЕРЗДОРОВЬЕ ⊙СБЕР МАРКЕТ

**MEGAFON** 

<u>hh</u>

**CAPITAL GROUP**  $|CG|$ 

**ГАЗПРОМБАНК** 

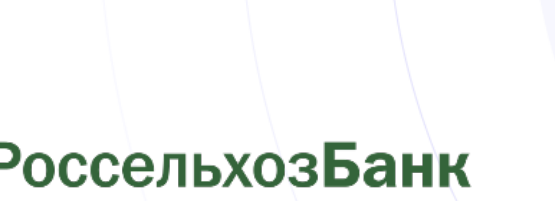

MOGODA

**ИННОТЕХ** 

```
ПОЧТА РОССИИ
```
- Проверка приложений от подрядчиков, без доступа к исходному коду.
- Продажа услуг по анализу уровня защищенности мобильных приложений на базе платформы Стингрей.
- Предрелизные проверки, как контрольный шаг перед публикацией приложения на дистрибьюторских платформах.
- Построение процессов безопасной разработки для компаний любых масштабов с обучением разработчиков и внедрением в пайплайны CI/CD.

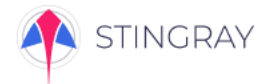

### Что делать дальше:

Зайдите на сайт продукта и познакомьтесь с деталями

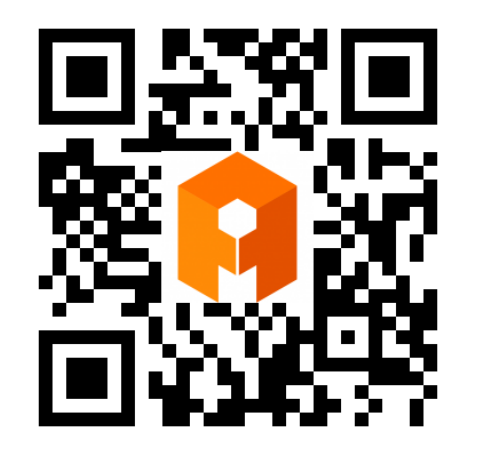

https://stingray-mobile.ru/

Свяжитесь с нами, чтобы запланировать демо/пилот

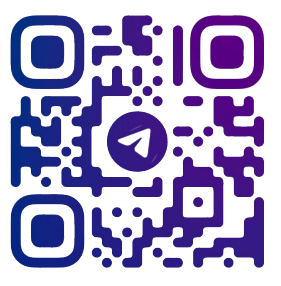

@MRXCRAY Или пишите на почту: dm@afi-d.ru

> Или звоните: 7 495 223 35 33 8 800 550 52 23